# **CS
115
Exam
1,
Fall
2009**

#### **Your name:** The state of the state of the state of the state of the state of the state of the state of the state of the state of the state of the state of the state of the state of the state of the state of the state of t

#### **Rules**

- You may use one handwritten 8.5 x 11" cheat sheet (front and back). This is the
only
resource
you
may
consult
during
this
exam.
- You must show your work/explain your answers in order to receive partial credit
for
incorrect
answers.
- All snippets of code can be assumed to be enclosed within int main(). You can assume that the iostream, fstream, iomanip, string, algorithm, and cmath libraries have been included at the beginning of the program.
- When you are asked to write *a snippet* of code, you may also assume that it is enclosed within int main() and that any necessary libraries have been included.
- When you are asked to write *a complete program*, you must write the #include statements, the int main(), etc. in your solution to receive full credit.
- A line consisting solely of "..." represents one or more unspecified C++ statements,
some
of
which
may
change
the
values
of
program
variables.

**Grade
(instructor
use
only)**

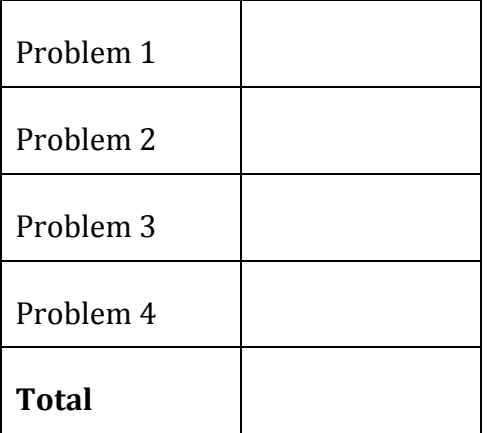

### **Problem
1:
24
points.**

What does each of the following snippets of code print to the screen?

```
(a)
  string a = "b";string b = "a";cout << a << endl;
```

```
(b)
  string a = "b";string b = "a";cout << a << b << end1;
```

```
(c)int a = 5;
  cout << ++a << endl;
```

```
(d)
  for (int i=0; i < 2; i++) {
       for (int j = 0; j < 2; j++) {
            cout << j << endl;
       }
  }
(e)
  bool b = true;
  if (b) {
      b = b & & false;
  }
  cout << b;
(f)
  int i = 4;while (i > 0) {
       cout << i << endl;
       i = 2;}
```
### **Problem
2:
16
points.**

State whether each segment of code is valid C++, meaning that it will compile. If it is valid, write "valid." If it is invalid, write "invalid" and fix it so that it will compile.

```
(a)
  int a;
  \sin \gg a;
  if (sqrt(a)) {
      cout << "Moo!" << endl;
  }
(b)
  int i = 5;while (i--) {
    cout << i << endl;
  }
(c)
  int q = 2;
  if (q > 0); {
      cout << "Baa!"
  }
  else {
    cout << "Grrr!"
  }
(d)
  int i = 25;int j = 100;
  i * = j;
```
### **Problem
3:
30
points.**

Write short snippets of code to accomplish the following tasks:

- (a) *Assume:*
	- o An
	integer
	variable Nhas
	already
	been
	declared
	and
	defined.
	- *Your
	task:*
		- o Print the word "Hello!" N times (if N is negative, do not print the word at
		all).
		- o Each
		"Hello!"
		should
		be
		on
		a
		separate
		line.

- (b) Repeatedly ask the user to enter an integer. You should stop asking when *either*
	- o The
	user
	enters
	something
	that
	could
	not
	be
	read, *or*
	- o The
	user
	enters
	a
	negative
	number

Other than prompting the user for an integer, your program should not print anything
to
the
screen.

- (c) *Assume*:
Float
variables a, b, and c have
been
declared
and
defined. Your
task:
	- o Print
	"Yes!"
	if a, b,
	and ccould
	be
	the
	side
	lengths
	of
	a
	triangle.
	
	For this to be the case, each number must be less than the sum of the other
	two
	numbers.
	- o Print
	"No!"
	otherwise.

(d) *Assume*: Float variables a and b have already been declared and defined. *Your task*: Print a, b, and a<sup>b</sup> (that is, a raised to the power of b) as shown in the
example
below
for
a=2
and
b=3.5:

2 to the 3.5th power = 11.3137

You do not need to worry about formatting the answer to a specific number of
decimal
places.

## **Problem
4:
30
points.**

For this problem, you must write a **complete program** that does the following:

- Prompts the user to enter 100 integers. It should prompt for each integer individually.
- If the user enters an invalid input, the program should stop asking for integers
and
should
not
print
anything
else.
- Otherwise, after the user has entered all 100 integers, the program should print
the
maximum
of
the
100
integers.